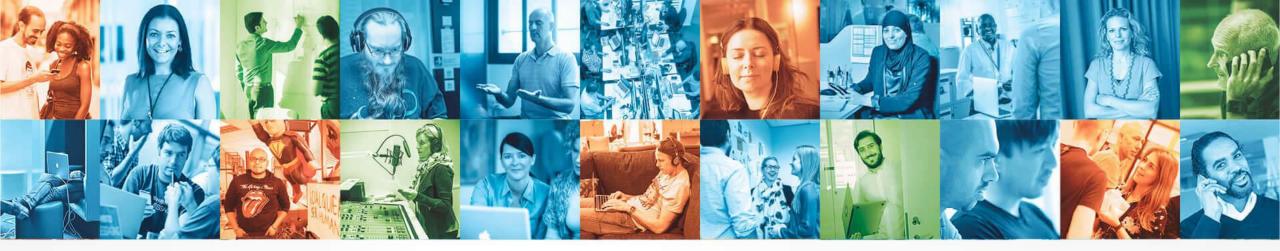

# Routing billions of events a day: How we do routing in Schibsted

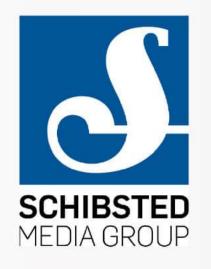

Carlos Manuel Duclos-Vergara, Staff Engineer

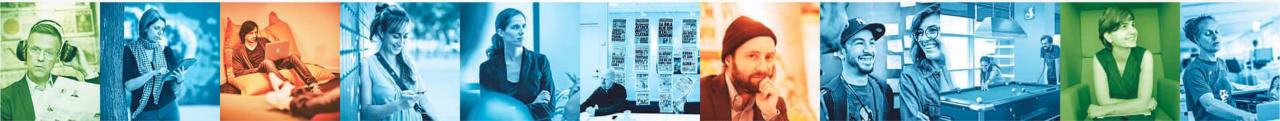

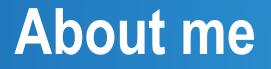

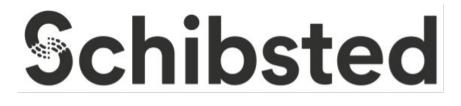

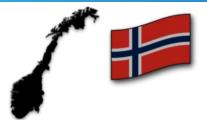

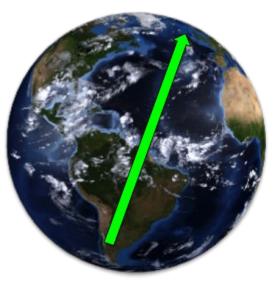

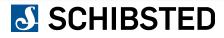

# Agenda

- Schibsted
- A short story
- GDPR
- Pulse (our tracking solution)
  - Overview
  - Internals

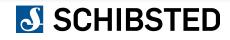

### Schibsted

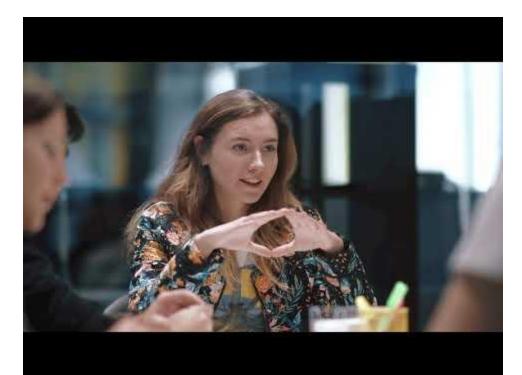

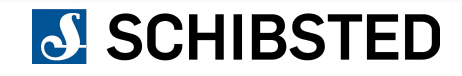

# **Event generation**

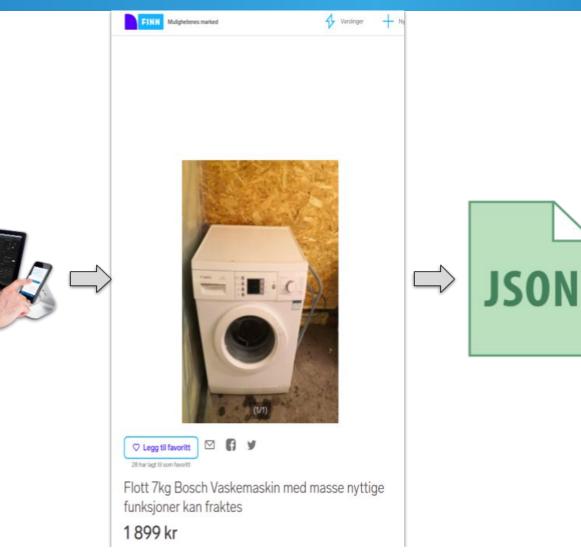

# **Event routing**

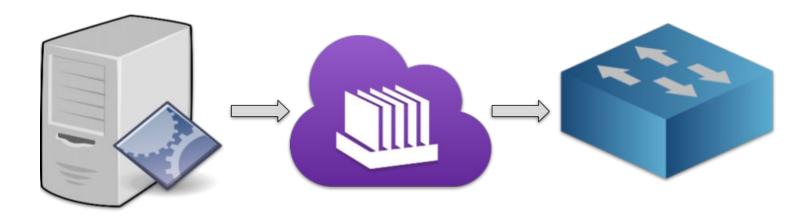

Collector

EventLog

EventProcessorRouter

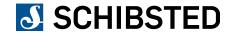

## **Event dispatching**

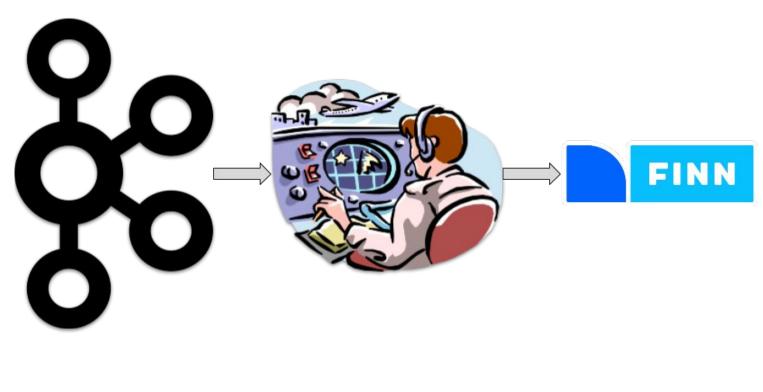

Kafka

Dispatcher

Consumer

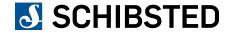

## **Event consumption**

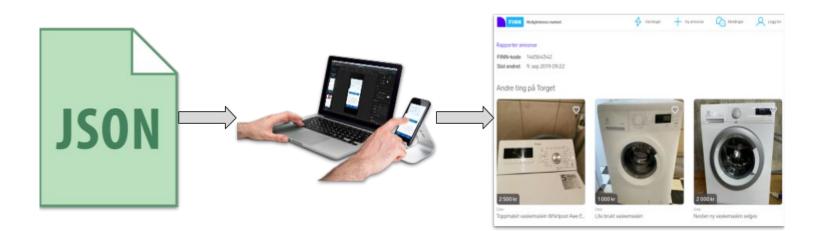

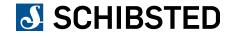

### **GDPR** and data collection

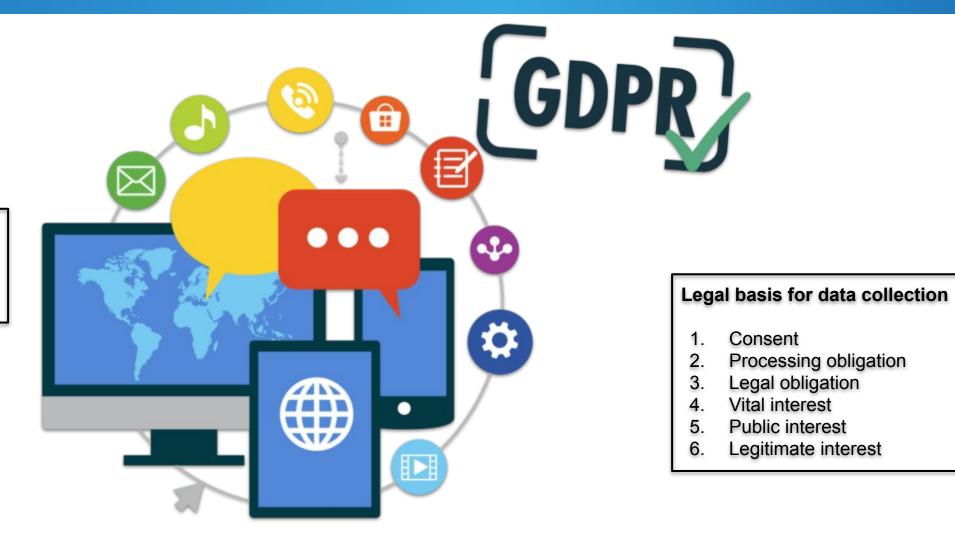

#### User rights

- 1. Data portability
- 2. Right to be forgotten

### End to end event processing solution

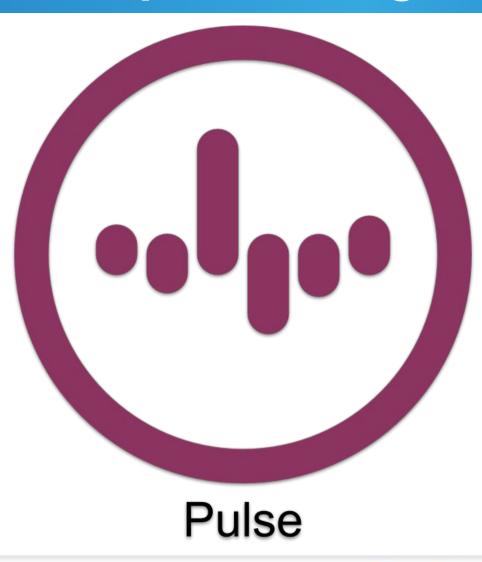

#### Pulse ecosystem

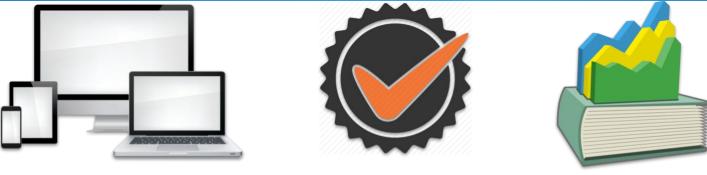

Tracking SDK

Data Quality

**Data and Statistics** 

#### Administration portal

| want to access data                                                                 |                                                             |                                                                                                 |                                                                               |
|-------------------------------------------------------------------------------------|-------------------------------------------------------------|-------------------------------------------------------------------------------------------------|-------------------------------------------------------------------------------|
| Datasets                                                                            | Your permissions                                            | AWS keys                                                                                        |                                                                               |
| iee available datasets you can request access to.                                   | See your permissions, pending request and grants.           | Generate new or delete existing key/secret pairs for getting<br>access to data in our datalake. |                                                                               |
| want to debug my pulse integration                                                  |                                                             |                                                                                                 |                                                                               |
| 🕅 Debug mode                                                                        | 🔀 Get Pulse Unicorn                                         | Validate an event                                                                               | Check an event in routing                                                     |
| ee a live stream of your debug events with validation results.                      | See events sent from your website using this Chrome plugin. | Paste an JSON event and check if it validates against the<br>schema.                            | Paste an JSON event and check to which sinks and topics<br>will be delivered. |
| want to check data quality                                                          |                                                             |                                                                                                 |                                                                               |
| 2 DQT Dashboard                                                                     | Validate a check                                            | Tagging plans                                                                                   |                                                                               |
| werview of data quality check results.                                              | Validate a JSLT check.                                      | See tagging plans for media, marketplaces, common<br>components and other docs.                 |                                                                               |
| want to start tracking                                                              |                                                             |                                                                                                 |                                                                               |
| Register a provider                                                                 | I≡ All providers                                            | JS SDK                                                                                          | tiOS SDK                                                                      |
| you don't have one, you need a registered provider in order<br>o send Pulse events. | See all the registered providers.                           | Start tracking with the Javascript Pulse SDK.                                                   | Start tracking with the iOS Pulse SDK.                                        |
| Android SDK                                                                         |                                                             |                                                                                                 |                                                                               |
| tart tracking with the Android Pulse SDK.                                           |                                                             |                                                                                                 |                                                                               |

### Lifetime of an event

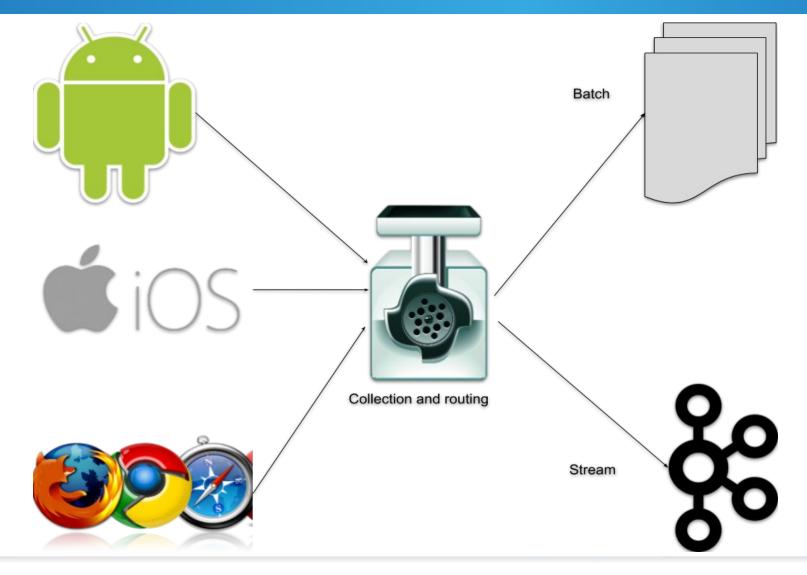

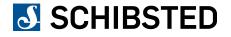

# Side track: How much is 1 billion events

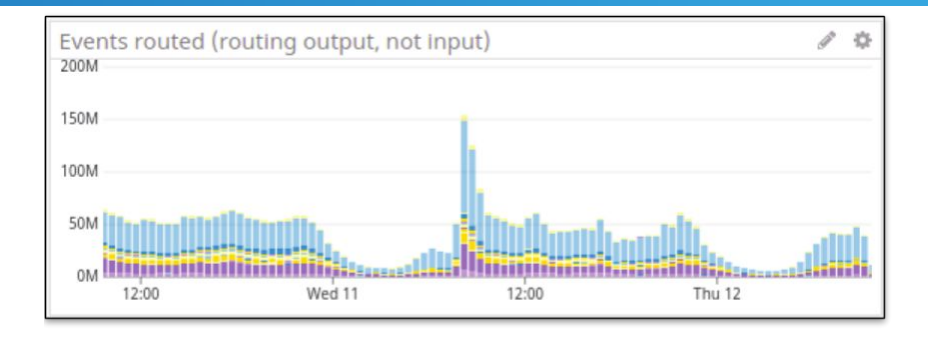

86400 seconds per day

864000 miliseconds per day

|                    | 10 M / 30 minutes    |  |
|--------------------|----------------------|--|
| Low traffic hours  | ~ 5000 / s           |  |
|                    | 50 M / 30 minutes    |  |
| High traffic hours | ~ 25000 / s          |  |
|                    | > 100 M / 30 minutes |  |
| Peaks              | > 50000 / s          |  |

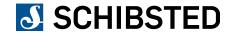

# **Common pipeline**

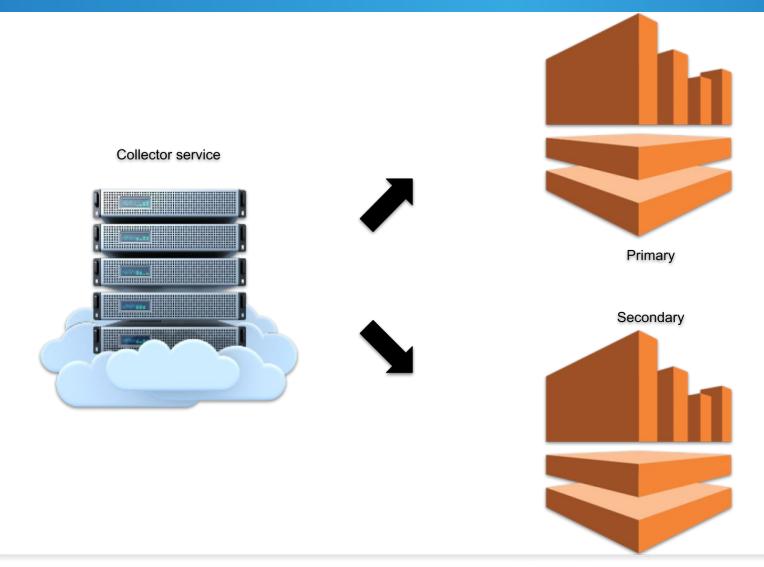

# **Batch pipeline**

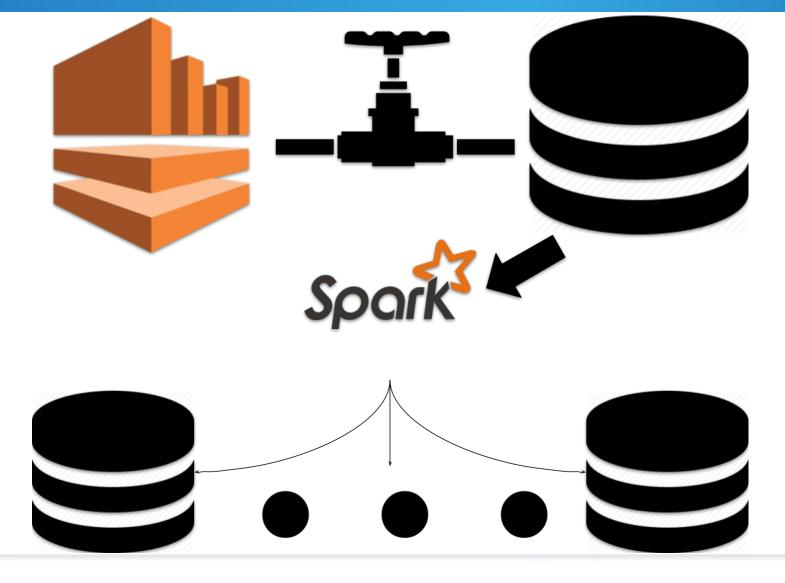

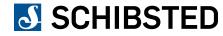

# **Streaming pipeline**

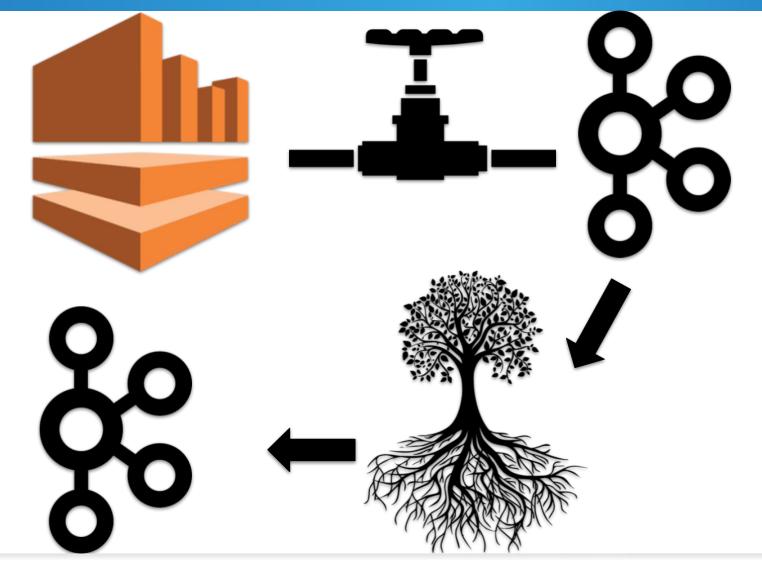

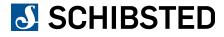

## **Processing and routing internals**

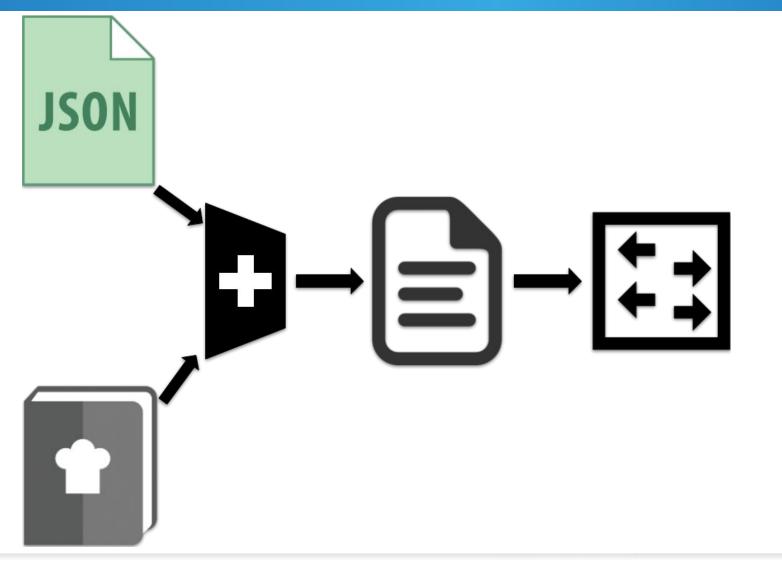

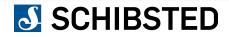

# **Routing lib**

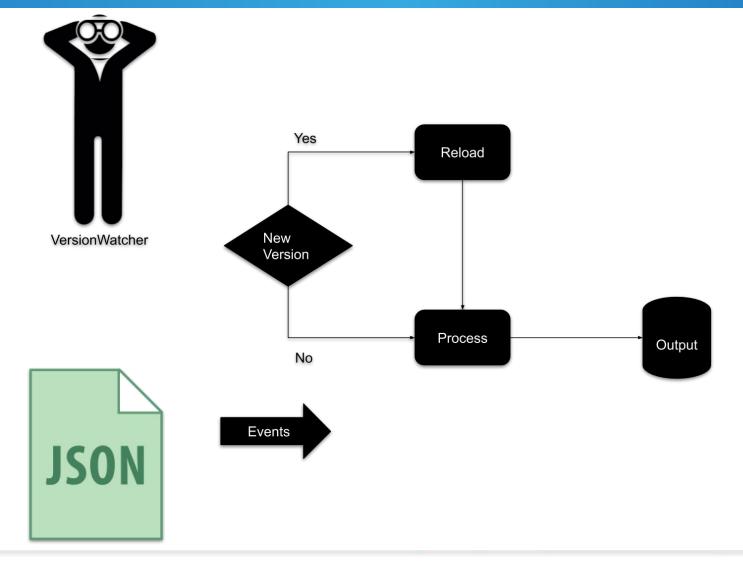

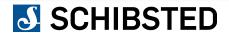

# **Processing: routing language**

#### SinkName:

eventType: event schema
filter: inline || stored || null
transform: stored || null
SinkType:
SinkDetails:

ProbeEvent-1: eventType: ProbeEvent kafka: topic: probe-topic

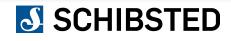

## **Event formats: probe event**

```
"$schema": "http://json-schema.org/draft-04/schema#",
"allOf": [
   {
       "$ref": "base-routable-event.json#"
   1
],
"description": "Events sent by Data Platform Probe to measure latencies and missing events in the pipeline",
"id": "http://schema.schibsted.com/events/backend-probe-event.json#",
"properties": {
    "senderId": {
        "description": "Sender ID, in case several instances of Probe is running",
        "type": "integer"
    },
    "sequenceNumber": {
        "description": "Probe sequence number",
        "type": "integer"
    },
    "timeSent": {
       "$ref": "../common-definitions.json#/definitions/timestamp",
       "description": "UTC timestamp of when the event is generated by Probe"
    ι
},
"title": "BackendProbeEvevnt",
"type": "object"
```

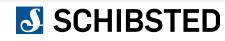

# **JSLT: The magic sauce of processing**

JSON query and transformation language

Github repo: <u>https://github.com/schibsted/jslt</u>

License: Apache 2.0

```
"time": round(parse-time(.published, "yyyy-MM-dd'T'HH:mm:ssX") * 1000),
"device_manufacturer": .device.manufacturer,
"device_model": .device.model,
"language": .device.acceptLanguage,
"os_name": .device.osType,
"os_version": .device.osVersion,
"platform": .device.platformType,
"user_properties": {
    "is_logged_in" : boolean(.actor."spt:userId")
}
```

# **Routing: batch**

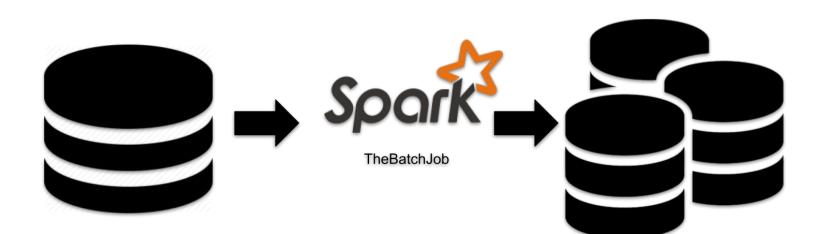

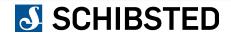

# **Routing: streaming**

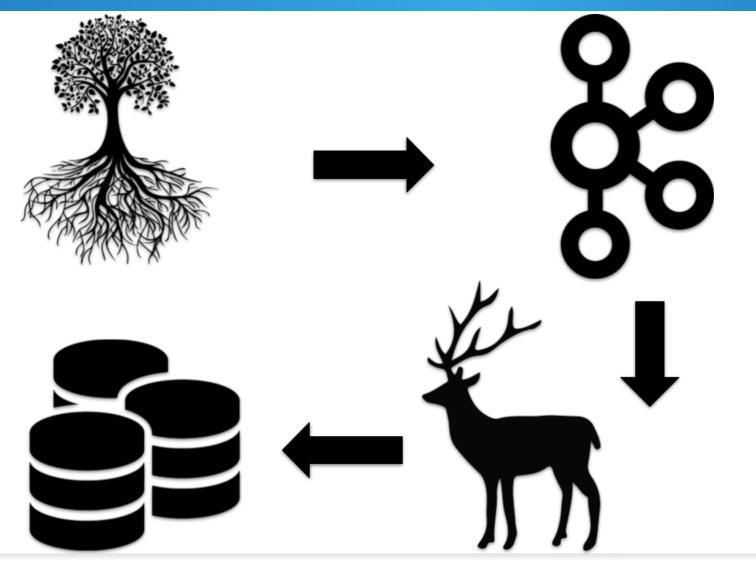

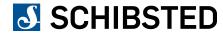

### Lessons learned (so far...)

- Schemas and versions
- Backfilling and recovery
- Logging and metrics
- Auditing

# And finally

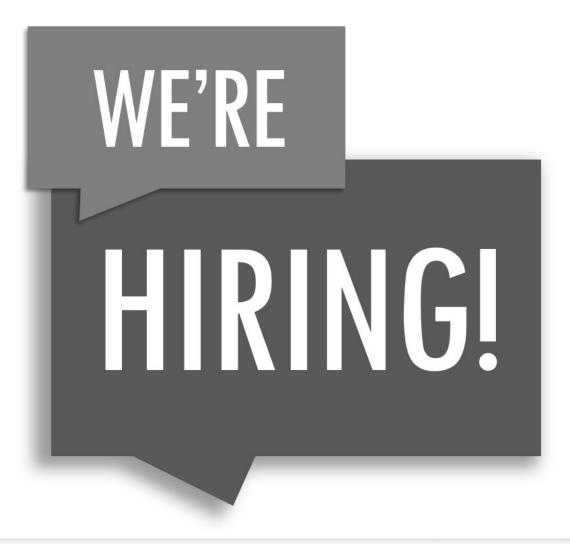

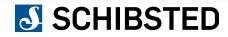

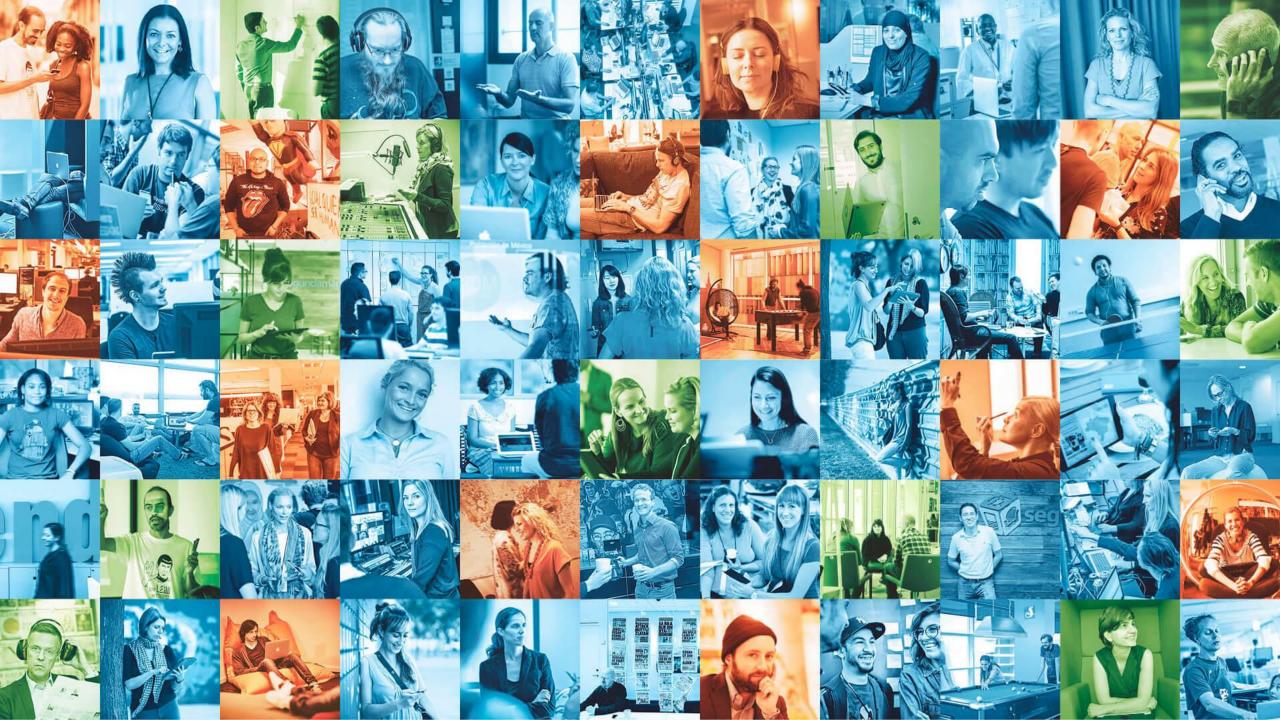

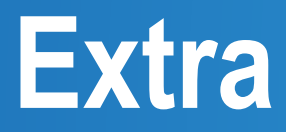

## **About Schibsted**

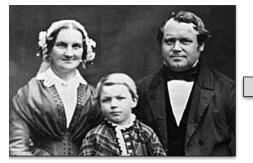

1839 - Schibsted Forlag established

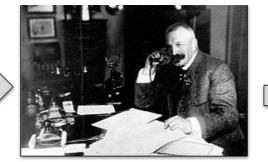

1860 - Aftenposten is founded

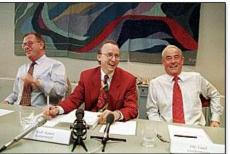

1992 - Listed in Oslo exchange

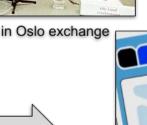

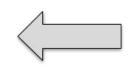

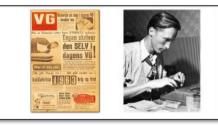

1966 - VG acquired

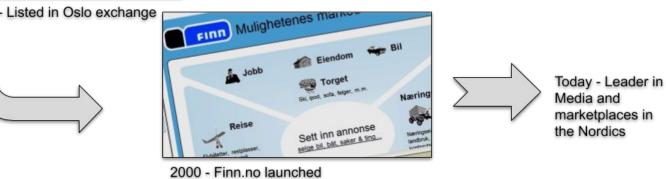

# Marketplaces

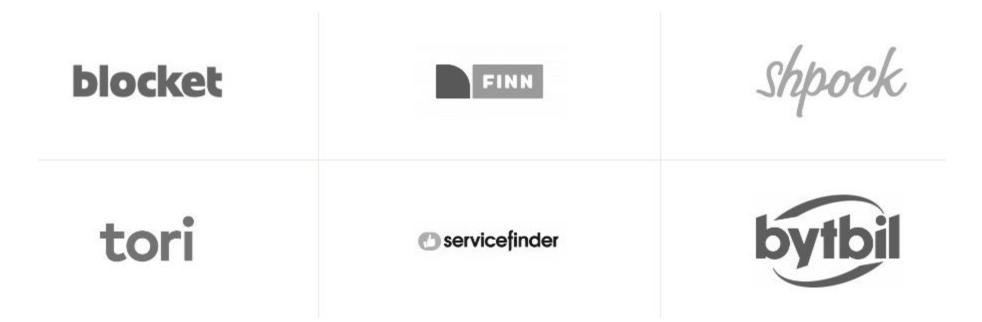

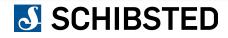

## **News Media**

| VG               | Aftenposten         | AFTONBLADET |
|------------------|---------------------|-------------|
| <u>SvD</u>       | Vergens & Tidende   | Omni        |
| Fædrelandøvennen | Stavanger Aftenblad |             |

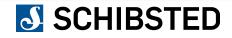

## **Some of our Next companies**

| Hjemmelegene    | Add Health Media<br>Commiscontrig leadth for 196<br>Stat Pysich Cont Pr Namen | insurello          |
|-----------------|-------------------------------------------------------------------------------|--------------------|
| PodMe           | DICOPAY                                                                       | FUNDING<br>PARTNER |
| Lendo           | Prisjakt                                                                      | Compricer          |
| • let's<br>deal | tv.nu                                                                         | klart.se           |
| hyĝĝlo          | <b>PMÖTESPLATSEN</b>                                                          | (M) GoodOnes       |
| KiRBack         | yepstr                                                                        | Vinguiden.com      |

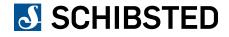